# **conf-amon - Anomalie #1434**

# **Kerberos, "enregistrement\_domaine.sh" et "failed to find DC for domain"**

22/02/2011 14:24 - Klaas TJEBBES

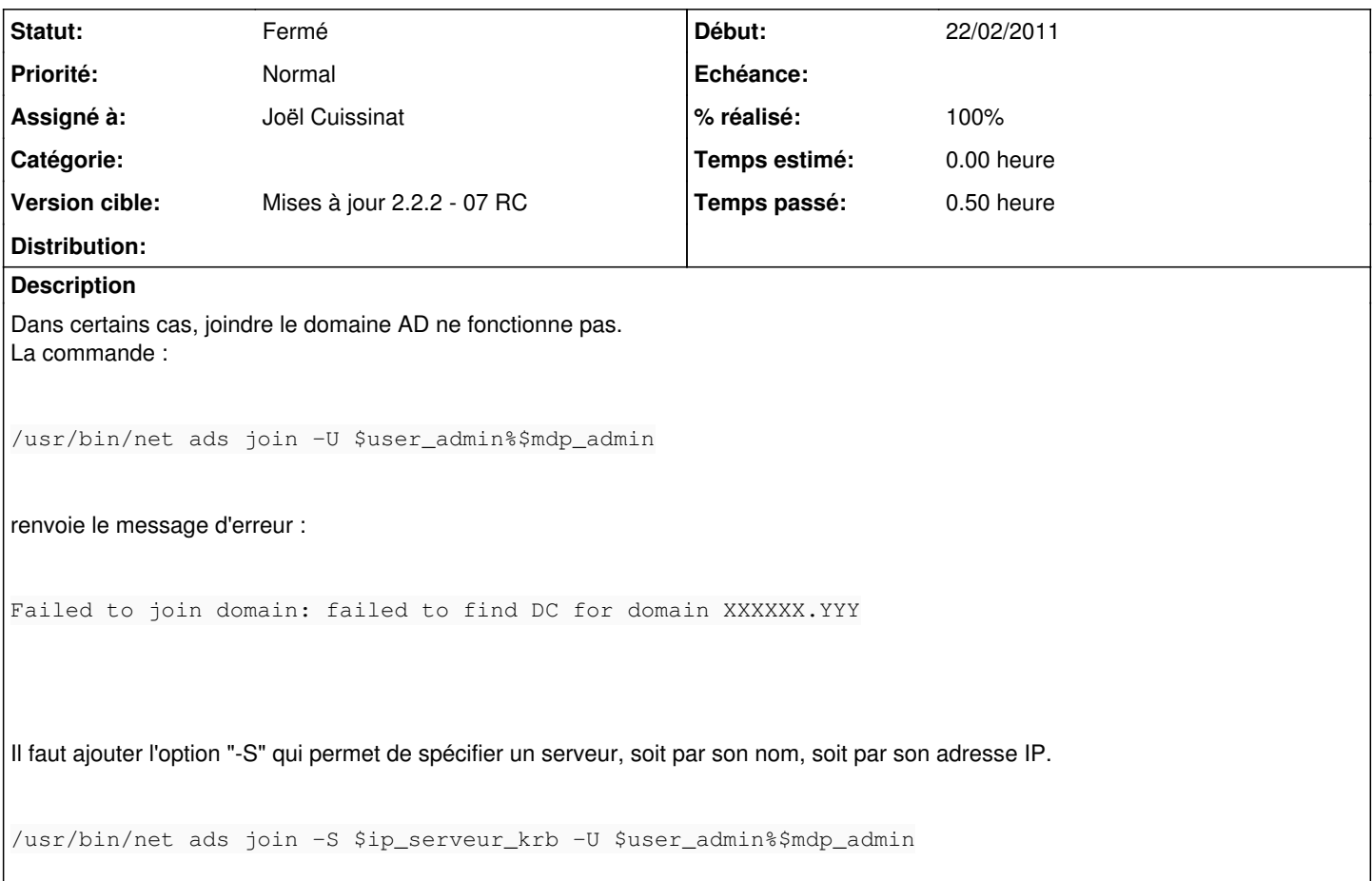

### **Révisions associées**

### **Révision 9deff109 - 07/03/2011 10:53 - Joël Cuissinat**

enregistrement\_domaine : ajout de l'iption -S (fixes #1434)

### **Révision 887885b5 - 07/03/2011 10:57 - Joël Cuissinat**

enregistrement\_domaine : ajout de l'iption -S [2.3] (fixes #1434)

### **Historique**

## **#1 - 07/03/2011 10:47 - Joël Cuissinat**

*- Version cible changé de 48 à Mises à jour 2.2.2 - 07 RC*

## **#2 - 07/03/2011 10:58 - Joël Cuissinat**

- *Statut changé de Nouveau à Résolu*
- *% réalisé changé de 0 à 100*

Appliqué par commit [887885b5a57864f887a16949d4bd78920b0962b5](https://dev-eole.ac-dijon.fr/projects/conf-amon/repository/revisions/887885b5a57864f887a16949d4bd78920b0962b5).

#### **#3 - 07/03/2011 10:58 - Joël Cuissinat**

Appliqué par commit [9deff1093e3ea11bd00632bd9ca77a80a9198c02.](https://dev-eole.ac-dijon.fr/projects/conf-amon/repository/revisions/9deff1093e3ea11bd00632bd9ca77a80a9198c02)

### **#4 - 07/03/2011 10:58 - Joël Cuissinat**

## **#5 - 21/03/2011 14:15 - Joël Cuissinat**

*- Statut changé de Résolu à Fermé*

Paquet candidat : conf-amon 2.2-eole219~3.gbpa0ea57

### **#6 - 04/04/2011 09:42 - Samuel LEFOL**

Suite à la mise à jour intégrant cette modification, l'accès web sur le réseau authentifié ne fonctionnait plus !

"wbinfo -t" renoyait le message d'erreur "checking the trust secret via RPC calls failed"

Impossible de ré-engeritrer Amon sur le domaine :

1. /usr/bin/net ads join -S 172.17.1.3 -U add\_amon Enter add\_amon's password: [2011/04/04 09:25:06, 0] libnet/libnet\_join.c:1062(libnet\_join\_ok) libnet\_join\_ok: failed to get schannel session key from server 172.17.1.3 for domain LYC-CORMONTAIGN. Error was NT\_STATUS\_INVALID\_COMPUTER\_NAME Failed to join domain: failed to verify domain membership after joining: Invalid computer name

=> au niveau du controleur du domaine, on voit l'objet amon dans l'OU mais celui-ci est désactivé.

La ré-intégration au domaine a fonctionné sans spécifier S \$ip\_serveur\_krb : root@0573227Y-01:/var/log/samba# /usr/bin/net ads join -U add\_amon Enter add\_amon's password: Using short domain name - LYC-CORMONTAIGN

Joined 'AMON' to realm 'LYC-CORMONTAIGNE.E-LORRAINE.COM'

#### **#7 - 04/04/2011 16:29 - Samuel LEFOL**

Je confirme que cette option pose problème.

### **#8 - 06/04/2011 09:13 - Samuel LEFOL**

l'option -S demande un nom de serveur.

Pour spécifier une adresse IP, il faut utiliser l'option -I.

Merci de corriger cette erreur.